## 2021

## UNO SOLUÇÕES

Versão 1.0

*Qualidade*

# [OCORRÊNCIA 234920]

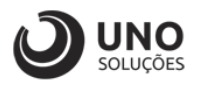

### **Sumário**

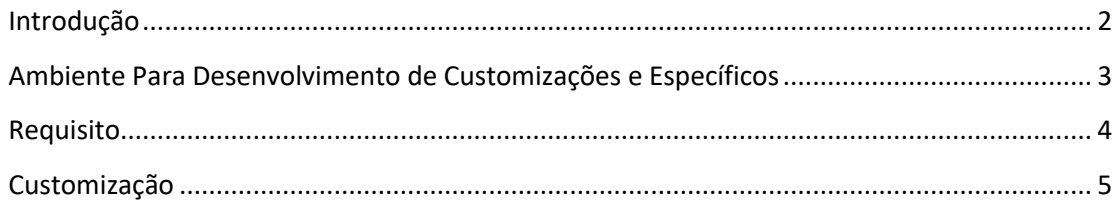

*1*

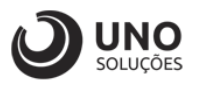

#### <span id="page-2-0"></span>**Introdução**

Os módulos do sistema UNOERP são desenvolvidos utilizando-se a linguagem Java, consiste em um conjunto de ferramentas que permitem a especificação e desenvolvimento de aplicativos de forma dinâmica. Esta ferramenta, permite o cadastramento de aplicações e a criação de formulários que formam a interface do usuário de diversos módulos do produto. Quando um cliente necessita de uma customização do produto padrão ou a criação de telas específicas, os desenvolvedores utilizam esta linguagem para realizar essas tarefas.

Esse manual visa apresentar aos clientes, os recursos utilizados na criação dos desenvolvimentos, visando mostrar desde a criação de objetos específicos até o funcionamento final. Os principais recursos utilizados para a criação dos desenvolvimentos são:

- Ambiente para desenvolvimento de customizações e específicos.
- Customização de formulários através da criação de scripts.
- Passagem de parâmetros customizados para BOs (Business Object).
- Criação de procedures para uso em scripts de customização e/ou formulários específicos.
- Processo para criação de objetos específicos (aplicações, formulários, datasets, etc).
- Expedição de customizações e específicos.

Para um melhor entendimento da customização solicitada o cliente deverá estar familiarizado com o sistema UNOERP. Em caso de dúvidas consultar o manual do usuário:

Manual do Usuário: https://www.unoerp.com.br/manual\_html/manual\_html.html

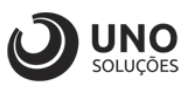

#### <span id="page-3-0"></span>**Ambiente Para Desenvolvimento de Customizações e Específicos**

As customizações estão disponíveis na última versão do sistema. É necessário atualizar seu ambiente de produção para homologação dos requisitos.

No caso de ambiente de produção, além da configuração, é importante também que o banco de dados esteja copulado com a mesma versão. Neste caso o conselho é que o cliente abra uma ocorrência para o suporte solicitando a atualização para a nova versão.

Sempre que for atualizado a aplicação do sistema é aconselhável remover os arquivos temporários da internet e realizar a limpeza de cache.

Veja como limpar:

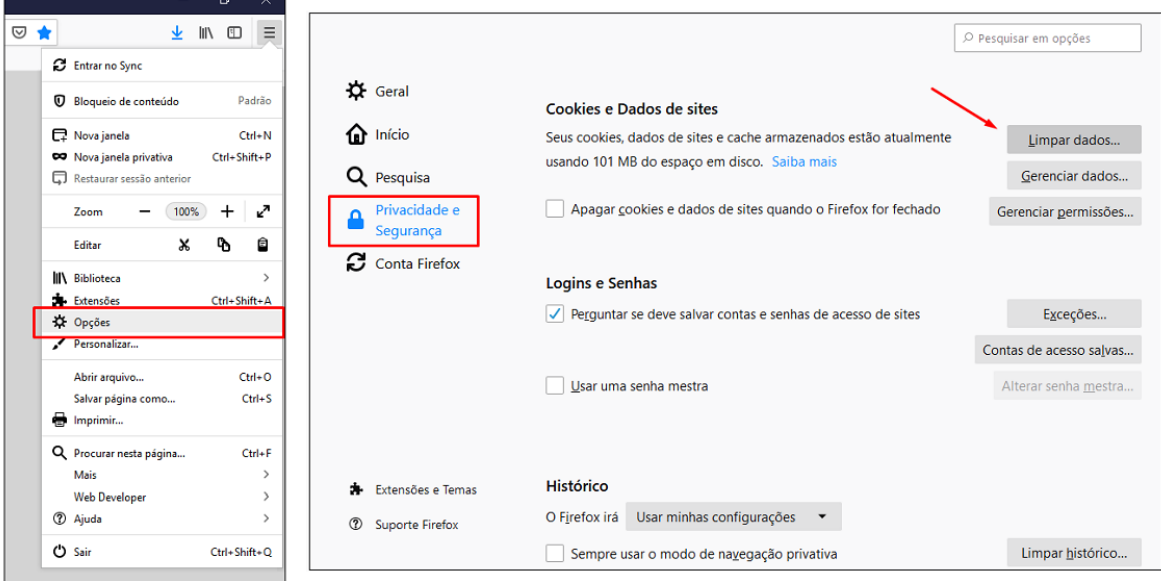

Para o correto funcionamento dos desenvolvimentos, o ambiente deverá ser configurado.

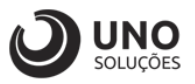

#### <span id="page-4-0"></span>**Requisito**

Nova coluna \* Índice Ajuste Produto

O valor inserido nessa coluna ao ser importado o Excel deve atualiza o Índice Ajuste Produto no cadastro de produto: cd\_produto. perc\_margem\_lucro

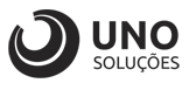

#### <span id="page-5-0"></span>**Customização**

**Módulo Vendas:** Atualização de Preços → CDW0206 - Atualização de Preços

1- Após abrir a tela de atualizações de preço, você pode digitar o código do produto que deseja que seja exportado ou clicar em exportar direto para vir todos os produtos da empresa;

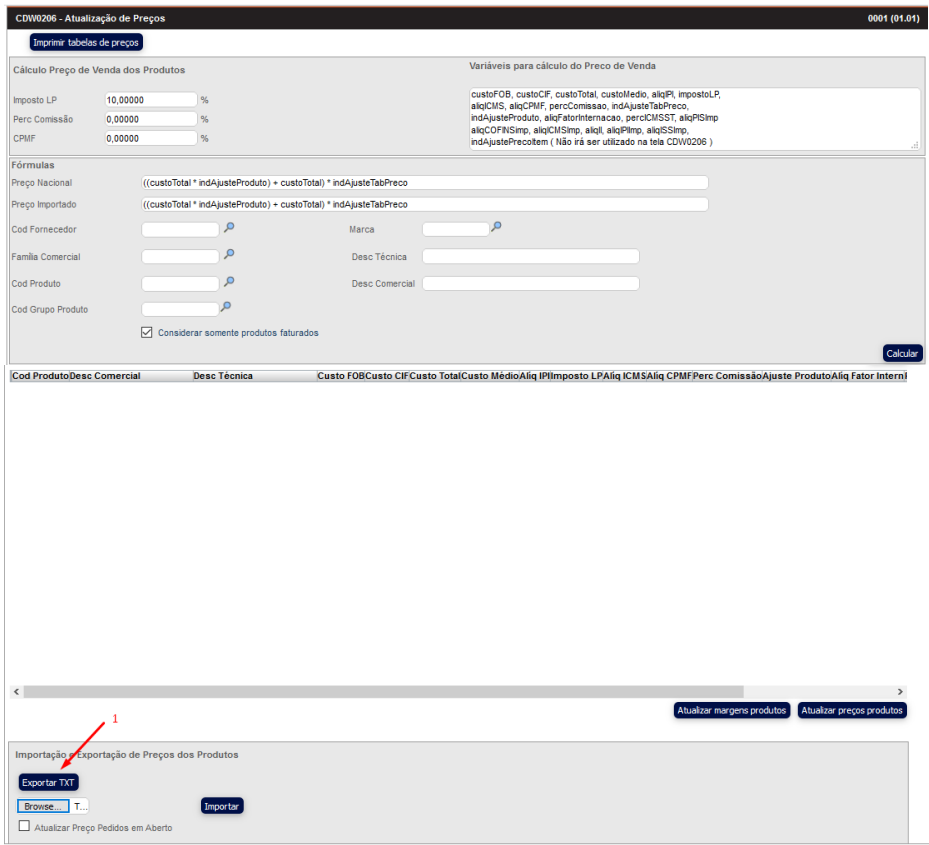

2- Ao abrir o arquivo exportado Tabela de preços em .CSV, você pode verificar que terá a nova coluna Índice Ajuste Produto, após, você pode editar os valores do índice e importar para atualizar direto pela tela de atualização de custos;

| 目 ちゃぎゃす                                                                                  |                                      |                                                            |                  |           |                                                                                                    |              |                       |                                                                        |        |            | TabelaPrecos.csv - Excel             |              |                |                                                                                |          |                                                               |              | Entrar       | 団                                                                              | σ                                                                                                    |                          |  |
|------------------------------------------------------------------------------------------|--------------------------------------|------------------------------------------------------------|------------------|-----------|----------------------------------------------------------------------------------------------------|--------------|-----------------------|------------------------------------------------------------------------|--------|------------|--------------------------------------|--------------|----------------|--------------------------------------------------------------------------------|----------|---------------------------------------------------------------|--------------|--------------|--------------------------------------------------------------------------------|----------------------------------------------------------------------------------------------------|--------------------------|--|
| Lavout da Página<br>Página Inicial<br>Fórmulas<br>Dados<br>Inserir<br>Arquivo            |                                      |                                                            |                  |           |                                                                                                    |              |                       | Revisão                                                                | Exibir | Ajuda      | Ω<br>Diga-me o que vocé deseja fazer |              |                |                                                                                |          |                                                               |              | Compartilhar |                                                                                |                                                                                                    |                          |  |
|                                                                                          | $\chi$<br>allon<br>$E_{12}$<br>Colar | Calibri<br>N I S<br>$\sim$                                 |                  |           | $\equiv$<br>$\overline{A}$ $\overline{A}$<br>$+11$<br>$\mathbb{R}$ - $\Delta$ - $\Delta$ -<br>$\equiv \equiv \equiv$ |              | $\frac{1}{2}$ .<br>相手 | <sup>86</sup> Quebrar Texto Automaticamente<br>Mesclar e Centralizar ~ |        |            | Geral<br>四、96 000 28 28              |              |                | Þ.<br>⊞<br>Formatar como Estilos de<br>Formatação<br>Condicional -<br>Tabela - |          | Em Inserir v<br>D<br>Excluir v<br>Fill Formatar -<br>Célula - |              |              | Σ٠<br>$A_{\overline{w}}$<br>$\overline{\bigtriangledown}$ -<br>$\mathcal{P}$ . | Classificar Localizar e<br>e Filtrar v Selecionar v                                                                          |                          |  |
|                                                                                          | Área de Transferê 5                  |                                                            | Fonte            |           | 反                                                                                                    |              |                       | Alinhamento                                                            |        |            | $\overline{\sim}$                    | Número       | $\overline{u}$ |                                                                                | Estilos  |                                                               | Células      |              |                                                                                | Edição                                                                                                    |                          |  |
| $\times$<br>$\checkmark$ fx<br>AC <sub>2</sub><br>$\;$<br>$\mathbb{R}$<br>$\overline{0}$ |                                      |                                                            |                  |           |                                                                                                    |              |                       |                                                                        |        |            |                                      |              |                |                                                                                |          |                                                               |              |              |                                                                                |                                                                                                    |                          |  |
|                                                                                          | $\mathbf{T}$                         | $\cup$                                                     | $\mathbf{v}$     | W         | $\boldsymbol{\mathsf{x}}$                                                                                            |              | z                     | AA                                                                     | AB     | AC         | AD                                   | AE           | AF             | AG                                                                             | AH       | $\mathbf{A}$                                                  | AJ           | AK           | AL                                                                             | AM                                                                                                    | $AN -$                   |  |
|                                                                                          |                                      | * Class Fis * Cod Fam Nome da I* Cod. For Nome do * Altura |                  |           |                                                                                                    |              | * Largura             | * Comprin <sup>*</sup> Diametr                                         |        | * Indice A |                                      |              |                |                                                                                |          |                                                               |              |              |                                                                                | ' Valor Cu'* Valor Cu'* TP: Assis'* TP: Mat(l* TP: T-1, (* TP: T-10, * TP: T-2, (* TP: T-3, (* TP: T-4, (* TP: T-5, (* TP: T |                          |  |
|                                                                                          | 85171899                             |                                                            |                  |           |                                                                                                    | $\circ$      | $\mathbf{0}$          | $\mathbf{0}$                                                           |        |            | $\mathbf{0}$                         | 6            |                |                                                                                |          |                                                               |              |              |                                                                                |                                                                                                    |                          |  |
|                                                                                          | 85423190                             |                                                            | 44 Peças         |           | 10 Center g                                                                                                    | $\circ$      | $\mathbf{0}$          | $\mathbf 0$                                                            |        | 100        | $\mathbf{a}$                         |              |                |                                                                                |          |                                                               |              |              |                                                                                |                                                                                                    |                          |  |
|                                                                                          | 85059010                             |                                                            | 2 Alarmes        | 53 Stilus |                                                                                                    | $\circ$      | $\mathbf{0}$          | $\Omega$                                                               |        | 50         | 13.74                                | 9            |                |                                                                                | 22.39    | 40.7                                                          | 24,42        | 26,46        | 28,49                                                                          | 30,53                                                                                                    |                          |  |
|                                                                                          | 85177099                             |                                                            | 14 Controle d    |           | 15 Thevear                                                                                                    | $\circ$      |                       | $\mathbf{0}$<br>$\mathbf 0$                                            |        | 35         | 9,71                                 | 4            |                |                                                                                | 21.32    | 38.77                                                         | 23,26        | 25.2         | 27.14                                                                          | 29.08                                                                                                    |                          |  |
|                                                                                          | 85322390                             |                                                            | 44 Peñ5as        |           | 10 Center g                                                                                                    | $\circ$      | $\Omega$              | $\theta$                                                               |        | 100        | $\Omega$                             | $\mathbf 0$  |                |                                                                                |          |                                                               |              |              |                                                                                |                                                                                                    |                          |  |
|                                                                                          | 854442001                            |                                                            | 26 Informatic    |           | 266 Tsa Distrit                                                                                                    | $\Omega$     | $\Omega$              | $\Omega$                                                               |        | 100        | $\Omega$                             | $\Omega$     |                |                                                                                |          |                                                               |              |              |                                                                                |                                                                                                    |                          |  |
|                                                                                          | 85177099                             |                                                            | 14 Controle d    |           | 15 Theyear                                                                                                    | $\circ$      | $\mathbf{0}$          | $\mathbf 0$                                                            |        | 35         | 12,2                                 | 4,85         |                |                                                                                | 19,91    | 36,21                                                         | 21,72        | 23,53        | 25,34                                                                          | 27,16                                                                                                    | $\overline{\phantom{a}}$ |  |
|                                                                                          | 85059010                             |                                                            | 24 Automatização |           |                                                                                                    | $\mathbf{0}$ | $\mathbf{0}$          | $\Omega$                                                               |        | 100        | $\Omega$                             | $\Omega$     |                |                                                                                | 23.1     | 42                                                            | 25.2         | 27.3         | 29.4                                                                           | 31.5                                                                                                    |                          |  |
|                                                                                          | 85177099                             |                                                            | 44 Peças         |           | 15 Thevear                                                                                                    | $\mathbf{0}$ | $\mathbf{0}$          | $\mathbf 0$                                                            |        | 45         | $\mathbf{0}$                         | $\mathbf 0$  |                |                                                                                | 12.75    | 23,18                                                         | 13,91        | 15.07        | 16.23                                                                          | 17,39                                                                                                    | $\mathbf{1}$             |  |
|                                                                                          | 85414029                             |                                                            | 44 Peças         |           | 10 Center g                                                                                                    | $\mathbf{0}$ | $\mathbf{0}$          | $\mathbf{0}$                                                           |        | 100        | $\mathbf{0}$                         | $\mathbf{0}$ |                |                                                                                |          |                                                               |              |              |                                                                                |                                                                                                    |                          |  |
|                                                                                          | 85059010                             |                                                            | 2 Alarmes        |           | 53 Stilus                                                                                                    | $\circ$      | $\mathbf{0}$          | $\mathbf 0$                                                            |        | 50         | 14.98                                | 14.98        |                |                                                                                | 24.72    | 44,94                                                         | 26.96        | 29.21        | 31,46                                                                          | 33.71                                                                                                    |                          |  |
|                                                                                          | 13 85334011                          |                                                            | 44 Peças         |           | 10 Center g                                                                                                    | $\bullet$    | $\mathbf{0}$          | $\mathbf{0}$                                                           |        | 100        | $\mathbf{0}$                         | $\mathbf{0}$ |                |                                                                                |          |                                                               |              |              |                                                                                |                                                                                                    |                          |  |
|                                                                                          | 85177099                             |                                                            |                  |           | 15 Thevear                                                                                                    | $\circ$      | $\circ$               | $\overline{0}$                                                         |        | 100        | $\mathbf{0}$                         | $\circ$      |                |                                                                                |          |                                                               |              |              |                                                                                |                                                                                                    |                          |  |
|                                                                                          | 15 85423999                          |                                                            | 44 PeAsas        |           | 10 Center g                                                                                                    | $\bullet$    | $\bullet$             | $\Omega$                                                               |        | 100        | $\bullet$                            | $\theta$     |                |                                                                                |          |                                                               |              |              |                                                                                |                                                                                                    |                          |  |
|                                                                                          | 85331000                             |                                                            | 44 Peças         |           | 10 Center g                                                                                                    | $\circ$      | $\mathbf{O}$          | $\mathbf 0$                                                            |        | 100        | $\mathbf{0}$                         | $\mathbf 0$  |                |                                                                                |          |                                                               |              |              |                                                                                |                                                                                                    |                          |  |
| 17                                                                                       | 85171810                             |                                                            | 14 Controle d    |           | 14 Conduyox                                                                                                    | $\Omega$     | $\Omega$              | $\Omega$                                                               |        | 35         | $\Omega$                             | $\Omega$     |                |                                                                                | 460.15   | 836.64                                                        | 501.98       | 543.82       | 585.65                                                                         | 627,48                                                                                                    | 66                       |  |
|                                                                                          | 85171810                             |                                                            | 14 Controle d    |           | 14 Conduvox                                                                                                    | $\circ$      | $\mathbf{0}$          | $\mathbf 0$                                                            |        | 35         | $\mathbf{0}$                         | $\mathbf 0$  |                |                                                                                | 164.55   | 299.18                                                        | 179,51       | 194.47       | 209.43                                                                         | 224.39                                                                                                    | 23!                      |  |
|                                                                                          | 19 85171810                          |                                                            | 14 Controle o    |           | 14 Conduvox                                                                                                    | $\mathbf{0}$ | $\mathbf{0}$          | $\mathbf{0}$                                                           |        | 35         | $\Omega$                             | $\mathbf{0}$ |                |                                                                                | 264,42   | 480.76                                                        | 288,46       | 312.49       | 336,53                                                                         | 360,57                                                                                                    | 38                       |  |
|                                                                                          | 20 854449001                         |                                                            | 26 Informatio    |           | 266 Tsa Distrit                                                                                                    | $\Omega$     | $\Omega$              | $\Omega$                                                               |        | 35         | 8.8                                  | 4.4          |                |                                                                                | 6.25     | 11.36                                                         | 6.82         | 7.38         | 7.95                                                                           | 8.52                                                                                                    |                          |  |
|                                                                                          | 21 85444200                          |                                                            | 26 Informatic    |           | 266 Tsa Distrit                                                                                                    | $\mathbf{0}$ | $\mathbf{0}$          | $\mathbf{0}$                                                           |        | 35         | 2.4                                  | 2.4          |                |                                                                                | 7,27     | 13,22                                                         | 7,93         | 8.59         | 9,25                                                                           | 9,92                                                                                                    | 10                       |  |
|                                                                                          | 22 854442001 ST/ANT                  |                                                            |                  |           |                                                                                                    | $\mathbf{a}$ | $\mathbf{r}$          | $\theta$                                                               |        | 100        | 42.75                                | 42.75        |                |                                                                                | $\Omega$ | n                                                             | $\mathbf{0}$ | $\Omega$     | n                                                                              | n                                                                                                    | ٠                        |  |

[www.unosolucoes.com.br](http://www.unosolucoes.com.br/) [www.unoerp.com.br](http://www.unoerp.com.br/) **Sorocaba:** R.Paulo Antonio do Nascimento, 145 - SL 52,53 e 98 - Jd. Portal da Colina - Sorocaba/SP **Alphaville:** Alameda Madeira, 54 - Cj 81/82/83 - Edificio Statin Square - Barueri/SP

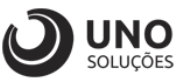

3- Vamos utilizar como exemplo o Código de produto "**0Complementar"** com o "**Índice Ajuste Produto"** com valor igual a **0**;

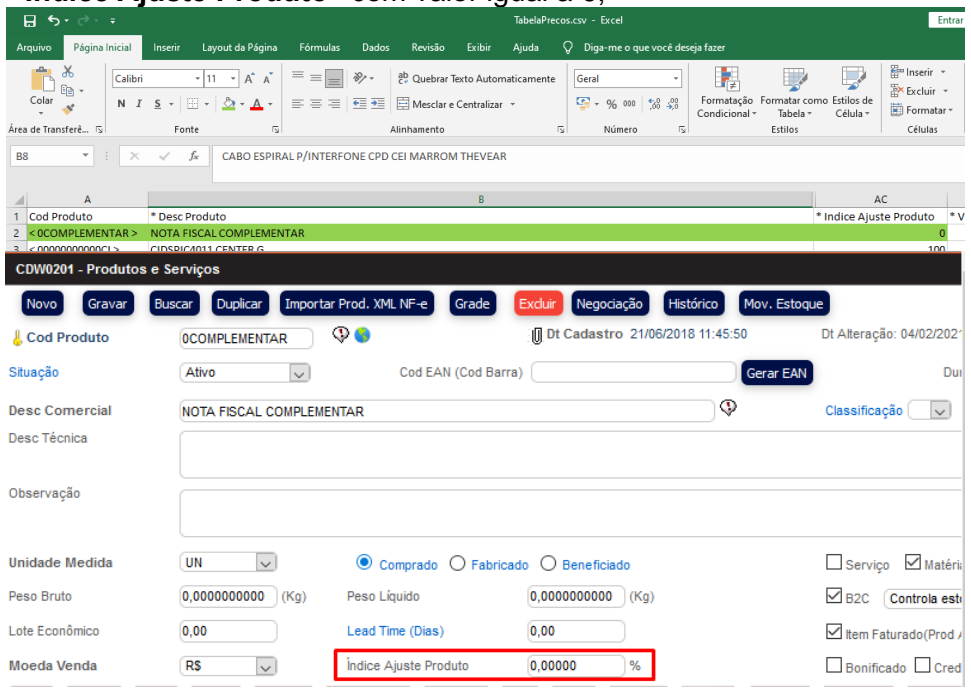

4- Abaixo a Tabela de preço exportado e alterado o valor do produto **0Complementar** em **50**, após alterado, salvar as alterações na planilha;

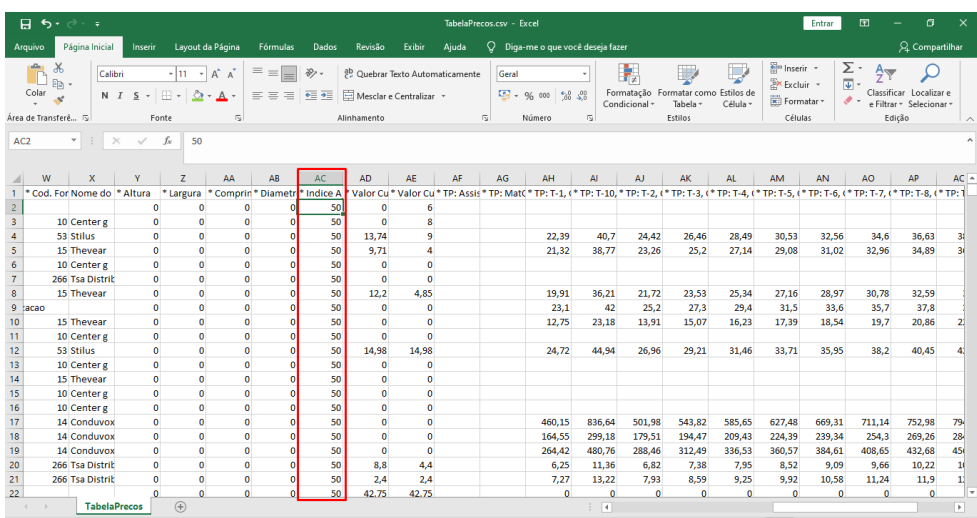

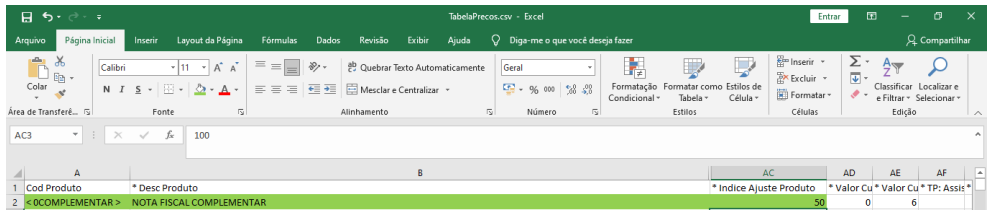

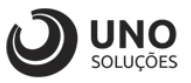

- 5- Clicar em **Browse** para selecionar o arquivo desejado, no caso a planilha que foi editado os valores da tabela de preço;
- 6- Clicar em importar para realizar o upload do arquivo;

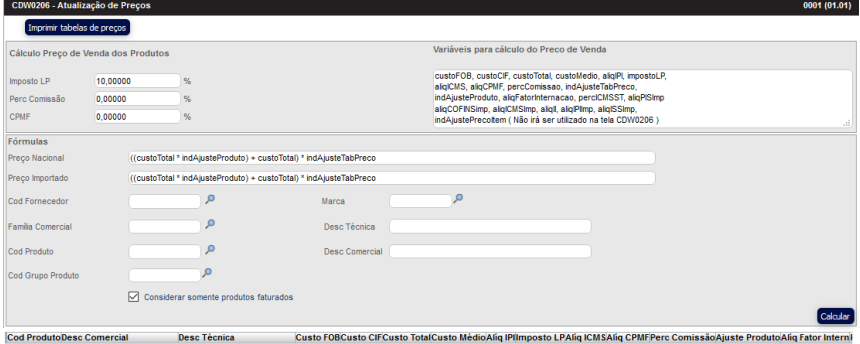

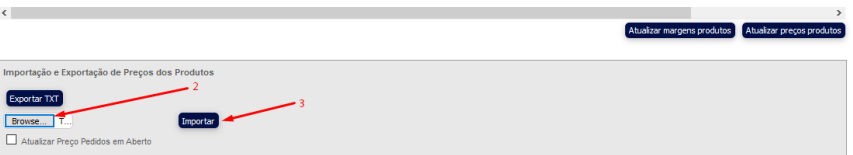

7- Após realizar o upload, irá aparecer a mensagem mostrando que os produtos foram importados e atualizados;

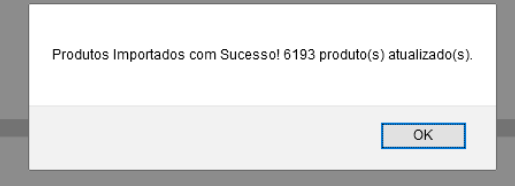

8- Ao voltar para a tela de produtos e serviços e pesquisar o produto **0Complementar**, podemos ver que o valor de **Índice Ajuste Produto** foi alterado para **50**;

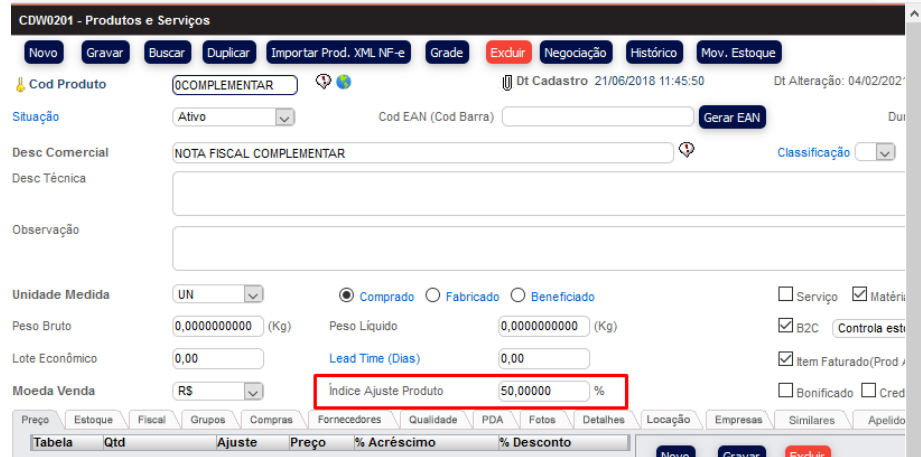